## ACCESS to Finish the FAFSA

for professionals who work directly with students on FAFSA completion

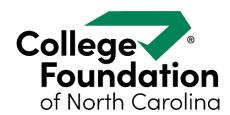

## You need a **PAAK** from CFNC – that's a **P**rofessional **A**dministrator **A**ccess **K**ey

Send an E-mail to cfnc@northcarolina.edu with "PAAK Request" in the subject line. Include the following information:

- First and last name
- E-mail address
- Phone number
- Your school's name
- Your school's address
- County of school

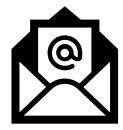

## Once you have your PAAK:

- 1. Set up a Username and password in the ProCenter.
- 2. Click here to request the additional permission to see *Finish the FAFSA* inside the CFNC Professional Center.
- 3. Contact Outreach@ncseaa.edu with questions.

Outreach at NCSEAA can authorize access to Finish the FAFSA for school-based personnel ... but only after you have your CFNC Username!